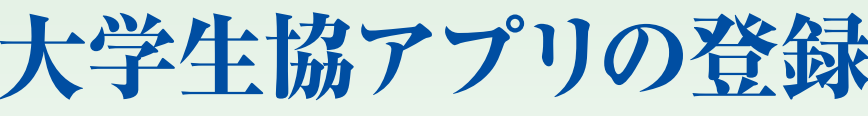

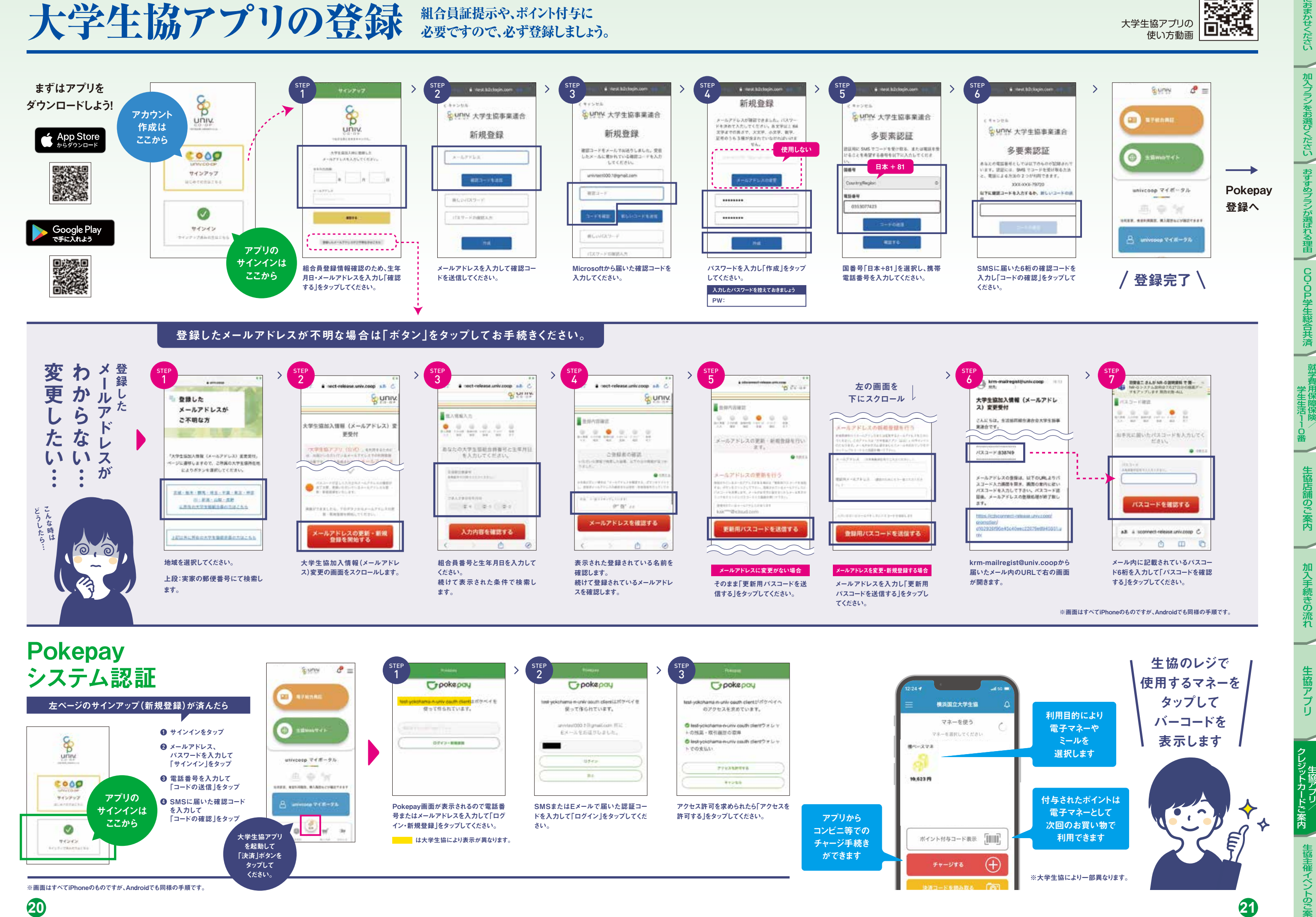

アランド こうしょう こうしょう こうしょう こうしゃ アランド・マーク しょうしょう しょうしょう しょうしょう しょうしょう しょうしょうしょう しょうしょうしょう

汩

CO ・ OP学生総合共済生協におまかせください。 このことは、このことは、このことは、このことは、このことは、このことは、このことは、このことは、このことは、このことは、このことは、このことは、このことは、このことは、

カルト ストール こうしょう こうしょう こうしょう こうしょう こうしょう こうしょう こうしょう こうしょう こうしょう こうしょう こうしょう こうしょう こうしょう

芮

生協アプ

CO ・ OP学生総合共済系 ・ OP学生総合共済系

CO·OP学生総合共き